<<UG NX 5中文版从入门到精通>>

 $<<$ UG NX 5

- 13 ISBN 9787115173003
- 10 ISBN 7115173001

出版时间:2008-4

页数:456

PDF

更多资源请访问:http://www.tushu007.com

, tushu007.com

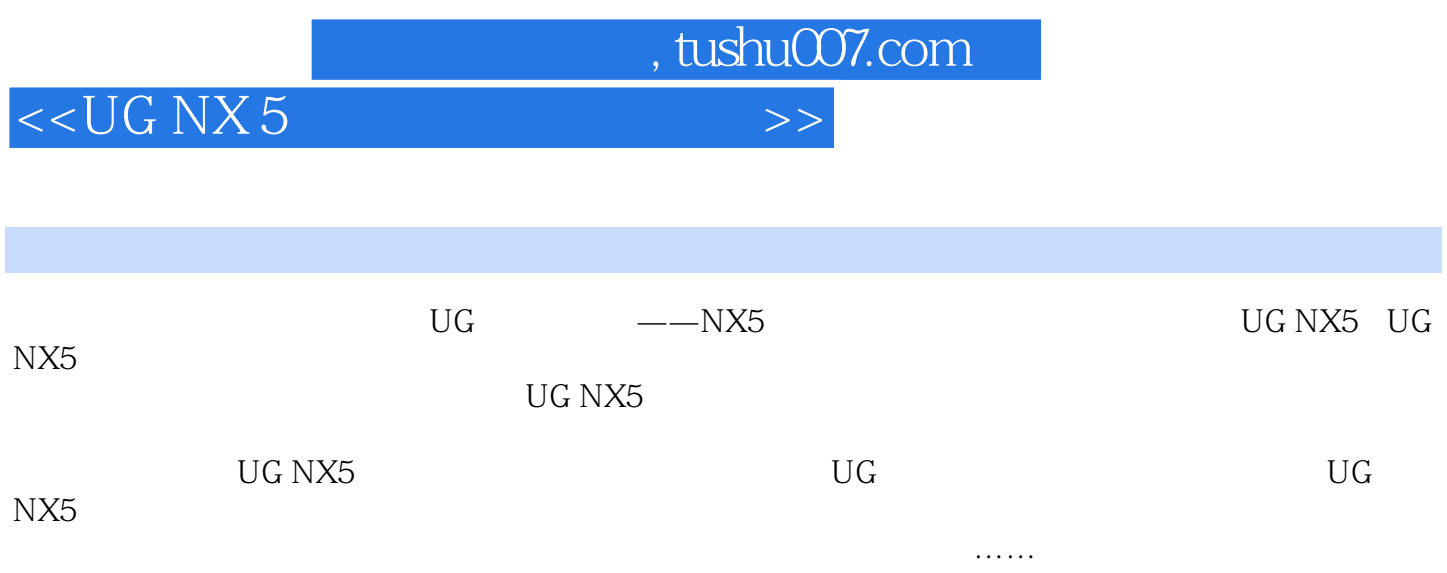

, tushu007.com

## <<UG NX 5中文版从入门到精通>>

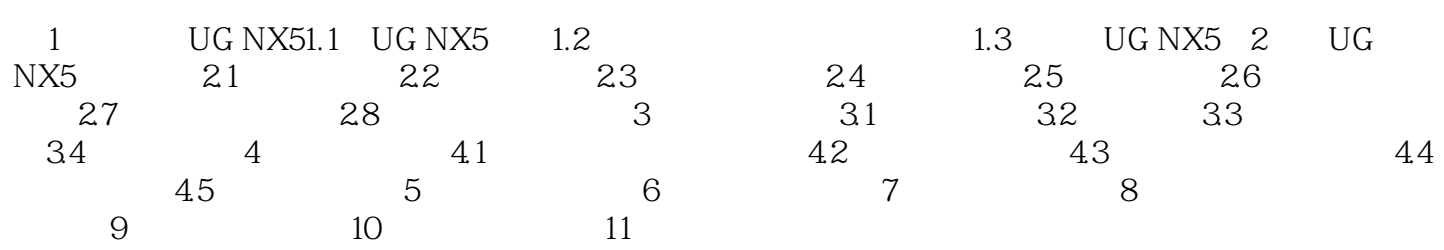

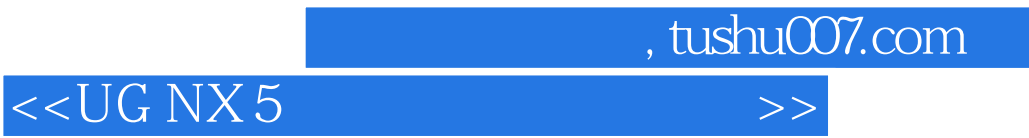

本站所提供下载的PDF图书仅提供预览和简介,请支持正版图书。

更多资源请访问:http://www.tushu007.com